# Mesh Networking: Building Infrastructure Support Services

GEORGE J. SILOWASH (KC3AAD), MSIA, CISSP-ISSMP, GCFE JAY SCHALL (KB3NSJ)

#### Disclaimer

- I, George J. Silowash, am here today in my private capacity and not my official capacity. My statements express my personal views, observations, and not those of my employer.
- This presentation contains recommendations. The software and/or hardware presented is believed to be current as of November 2014. The presenter cannot be held liable for the performance of any product, service, or configuration mentioned in this presentation.
- You are encouraged to do research before implementing any solution.
- Your mileage may vary. Void where prohibited.  $\odot$

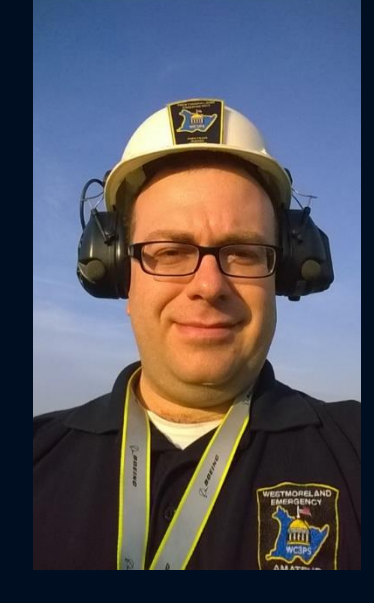

## George J. Silowash, KC3AAD

#### • Father of two

- Master Of Science in Information Assurance / Security
	- Certified Information Systems Security Professional (CISSP) Information Systems Security Management Professional (ISSMP)
	- My security thinking gets in the way of some things, bare with me.
	- GIAC Certified Forensic Examiner (GCFE) Think of CSI, but better  $\mathbb D$
- Information Systems Consultant
- Adjunct Professor at Norwich University and Harrisburg University
- Ham radio enthusiast
- Big fan of open source solutions: If I can find a way to make it free or as cheap as possible, I will do it This seems to fit most ham radio junkies.
- **I am not a network engineer, nor do I play one on TV. I try things, break things, and do my best to understand the technology**

### Jay Schall, KB3NSJ

- Blames broken things on George  $\odot$
- WEARS President
- Helps George spend money on toys

#### What is WEARS?

- Westmoreland Emergency Amateur Radio Service
- Part of Marguerite Volunteer Fire Department (Station 33)
- We are Command Post 600 (CP600)
- Provide Emergency Communications for Township / public service events

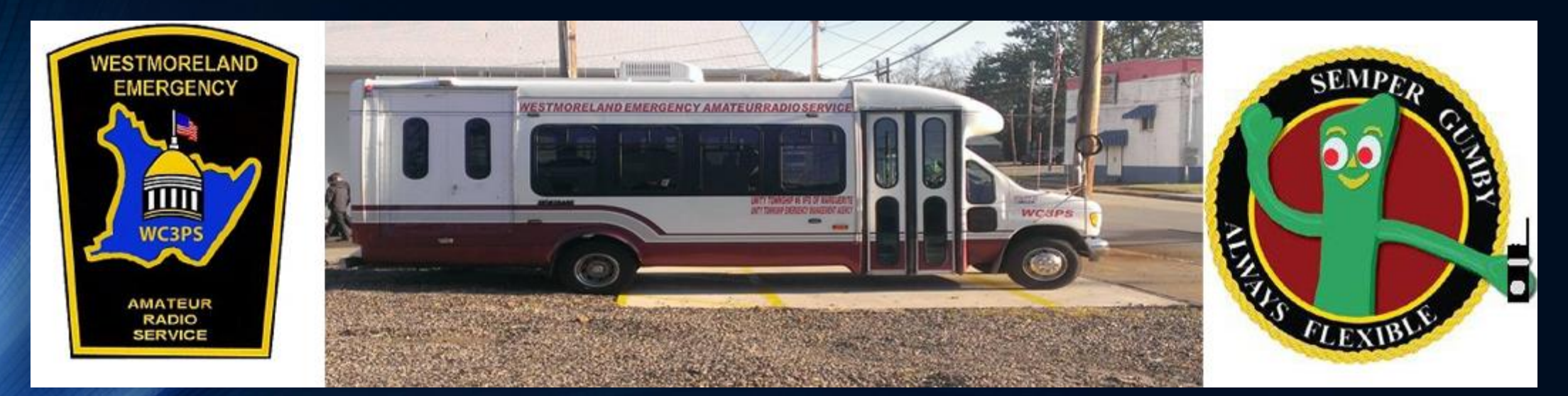

#### Agenda

- Building a Mesh Node
- CP600 Infrastructure
- Westmoreland County Airshow 2014 Lessons from the Battlefield
- Future Work
- Show & Tell , Demos
- CP600 Tour

# **Building a Mesh Node**

### What is a Mesh Node?

- Broadband-Hamnet, formerly HSMM-Mesh
- "A high speed, self discovering, self configuring, fault tolerant, wireless computer network that can run for days from a fully charged car battery, or indefinitely with the addition of a modest solar array or other supplemental power source. The focus is on emergency communications."[1]

#### What Hardware Can Be Used?

- Linksys WRT54G Series Routers Version 4.0 or lower
	- 5.0 or higher is not compatible
	- WRT54G, WRT54GL, WRT54GS
	- Read this document:
		- [http://www.broadband-hamnet.org/images/hsmm\\_docs/WRT54Shop.pdf](http://www.broadband-hamnet.org/images/hsmm_docs/WRT54Shop.pdf)
	- Great for localized networking and testing
- Ubiquity
	- Rocket M2, Bullet M2 HP, AirGrid M2 HP, NanoStation Loco M2 (NSL-M2), NanoStation M2 (NS-M2)
	- http://www.broadband-hamnet.org/section-blog/37-hardware-faqs/101-supportedhardware.html

#### Build Essentials

- Decide if you are going to use it outdoors, indoors, or both.
	- Outdoors: Need weather resistant case
		- Home Depot has a nice selection in electrical department
- Decide how you will power the equipment
	- Battery / Solar
	- Nuclear (aka the power grid)
- Decide what you want your node to do
	- This drives what other stuff you may want to place with the node

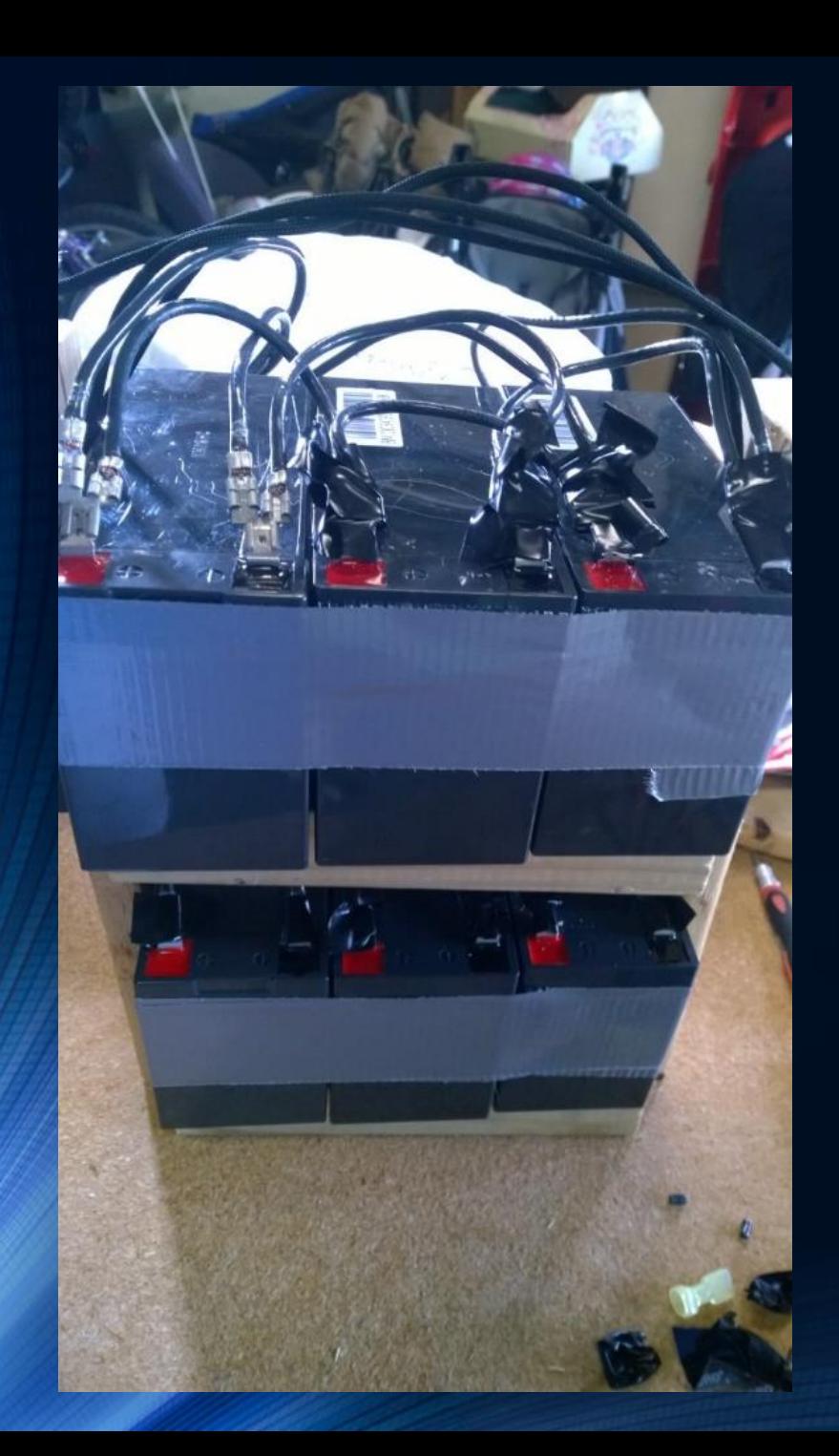

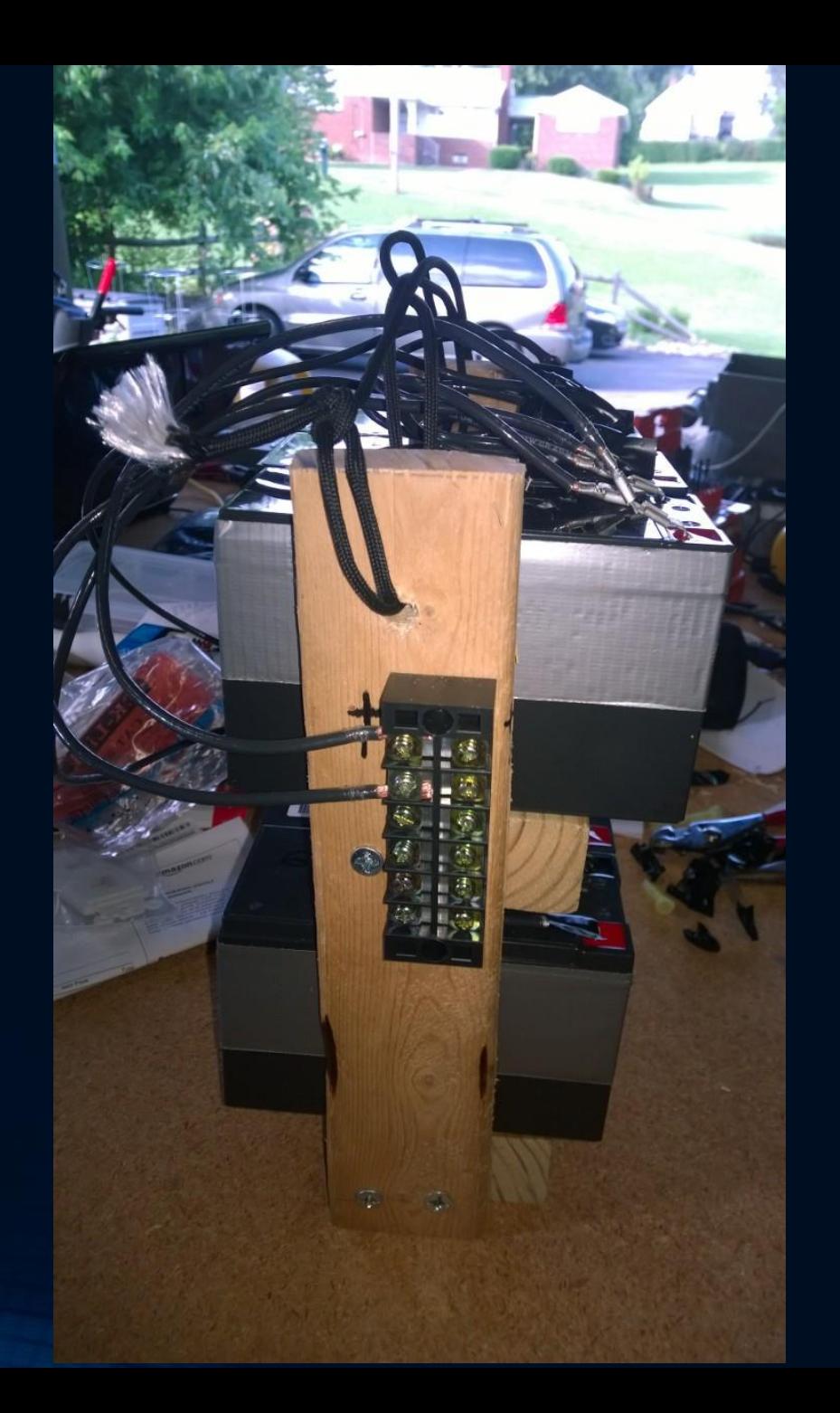

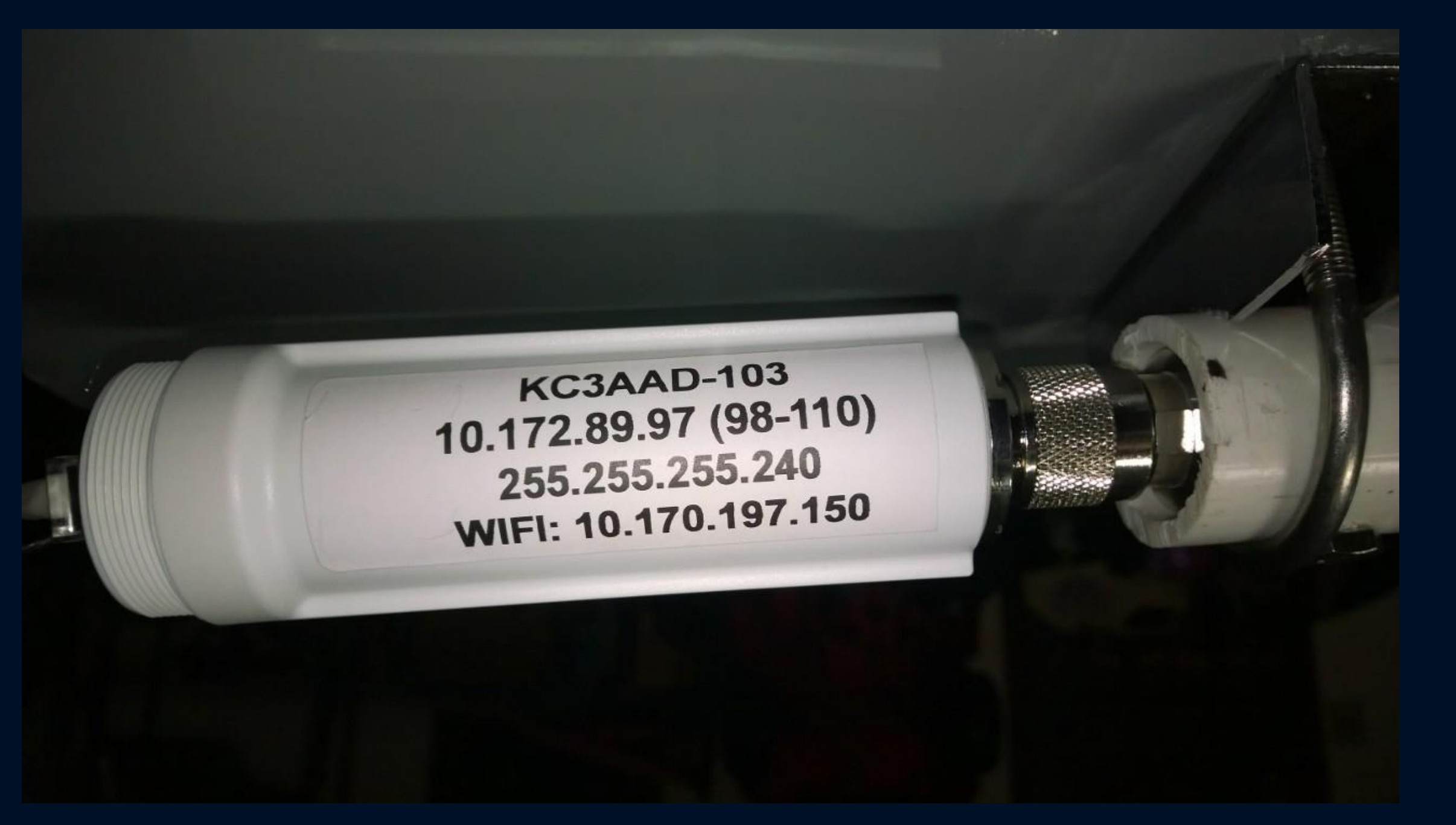

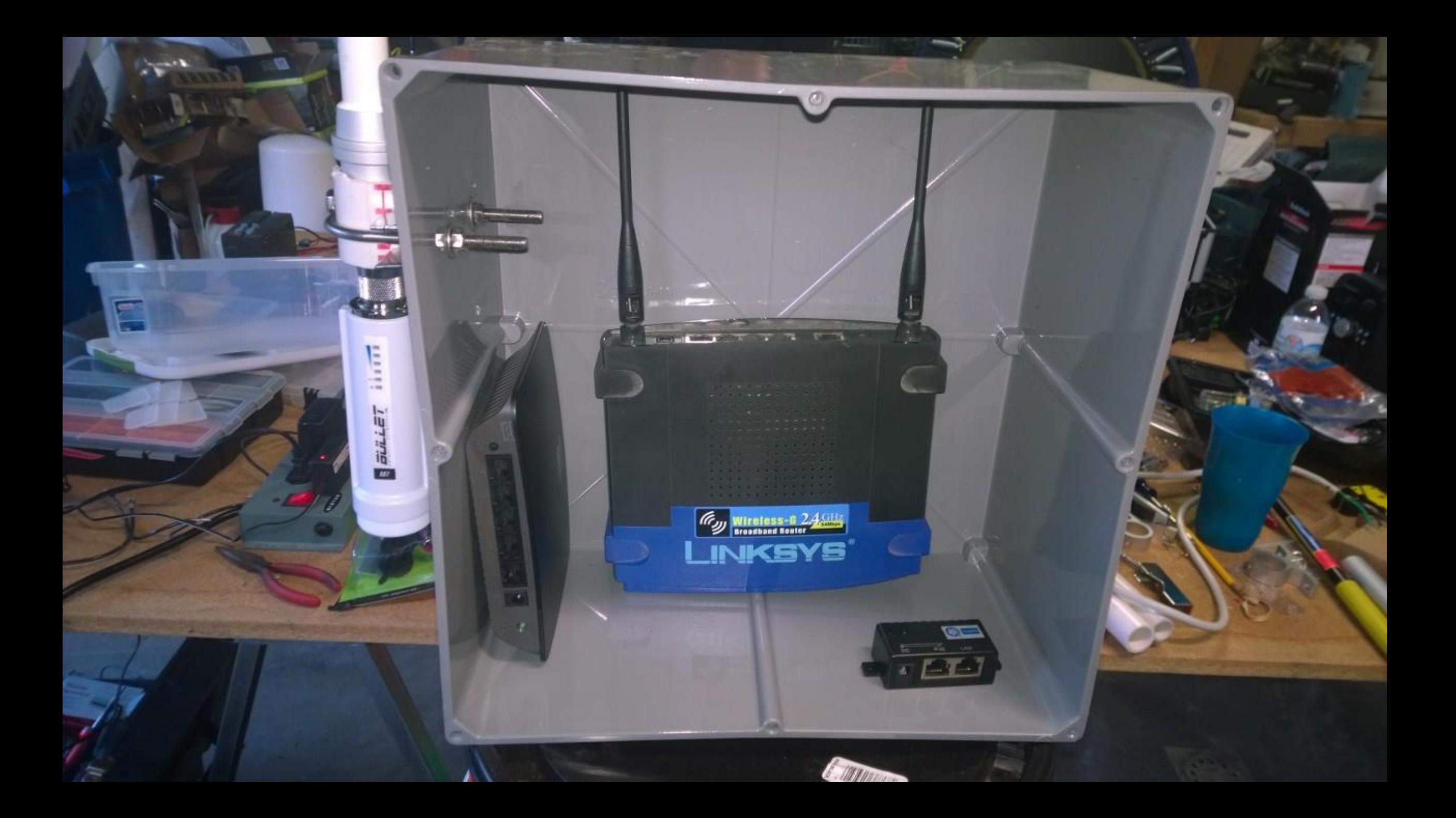

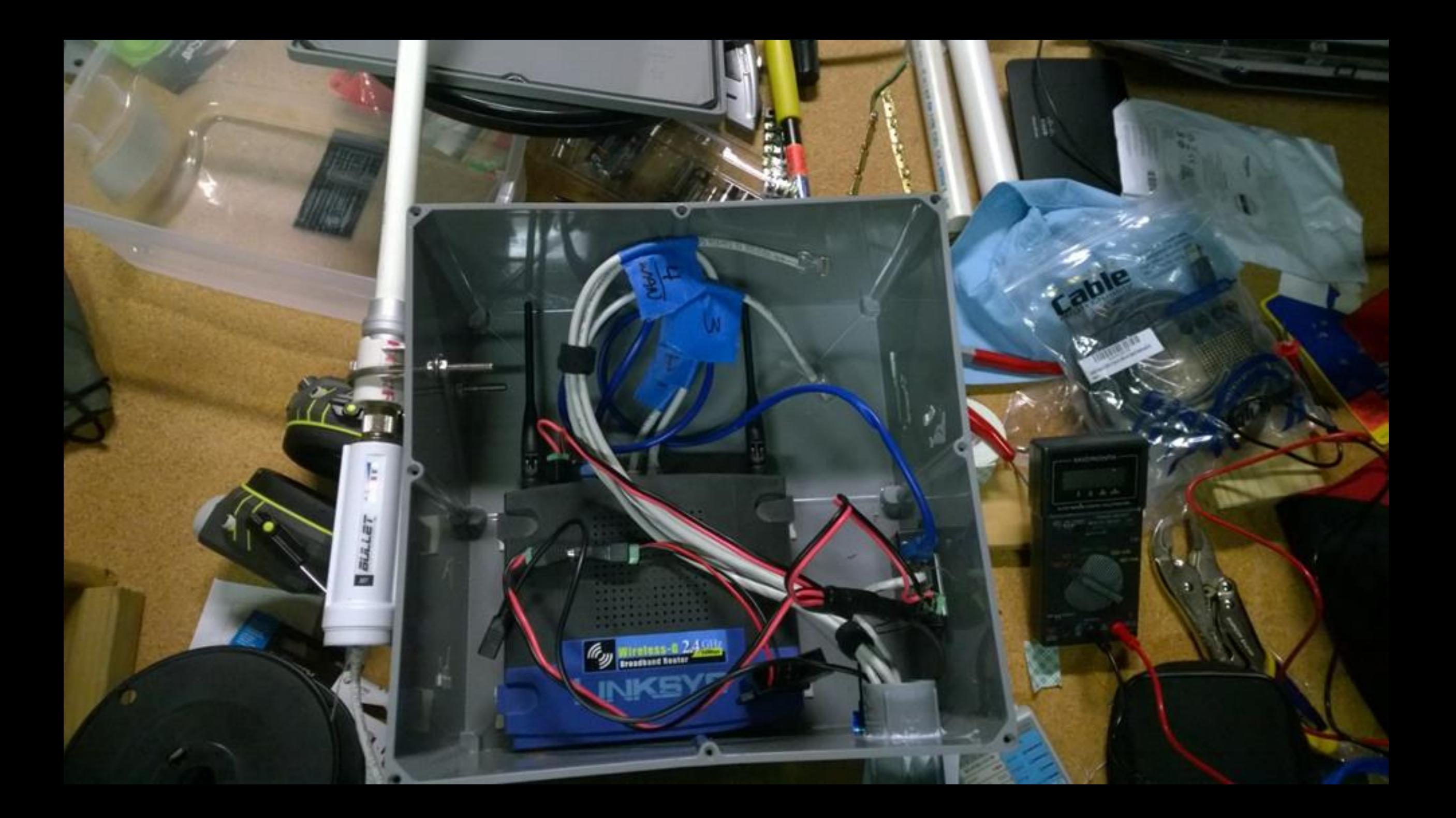

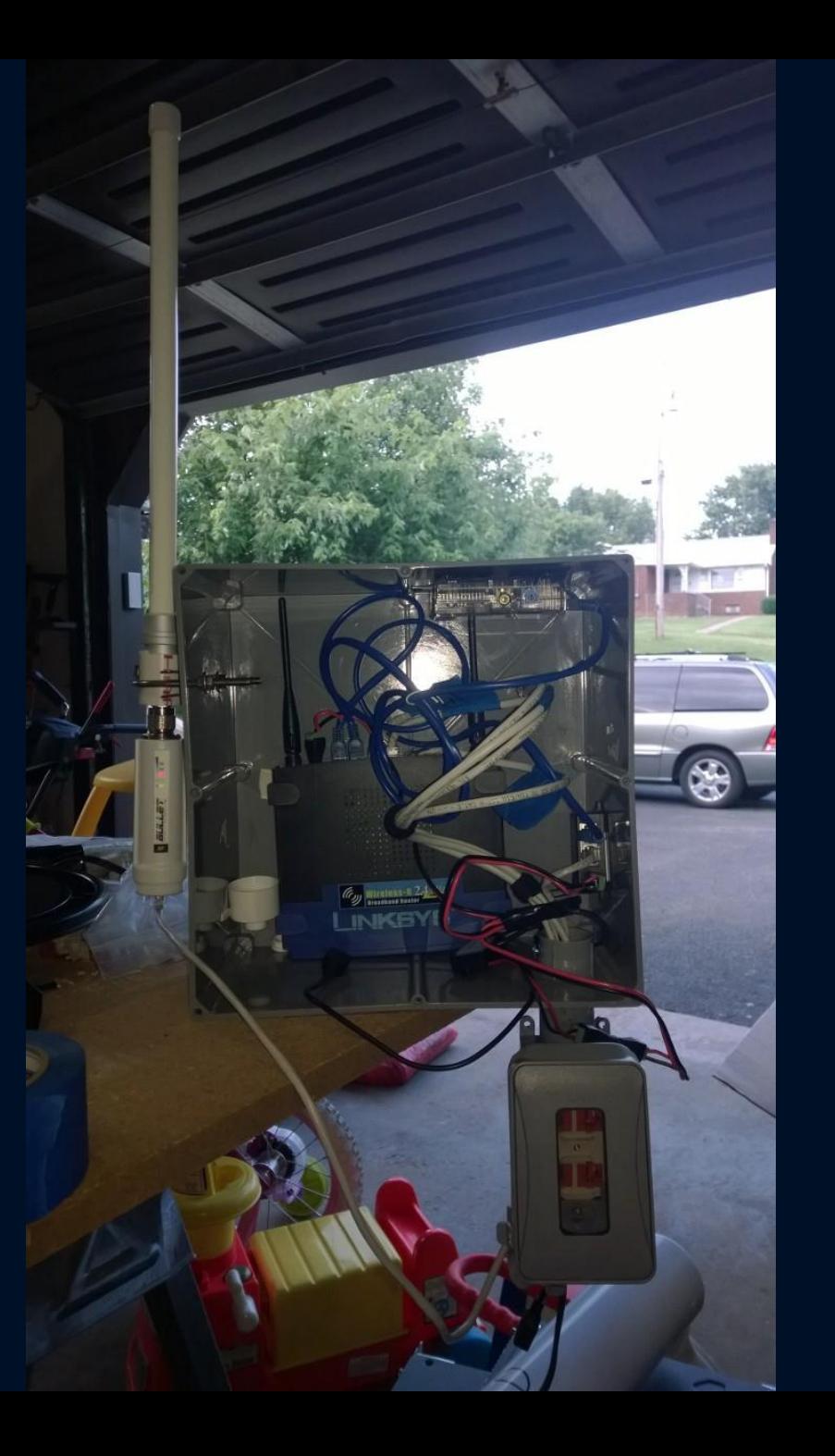

### Things You Should Have on Hand

- Power Injectors
- Several types Very useful

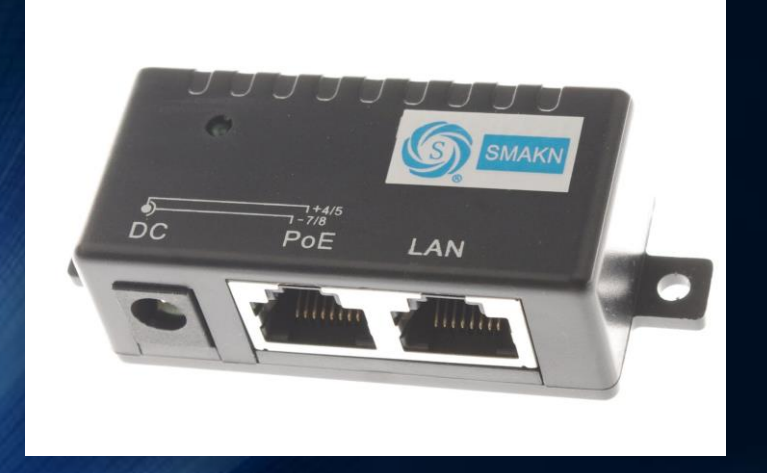

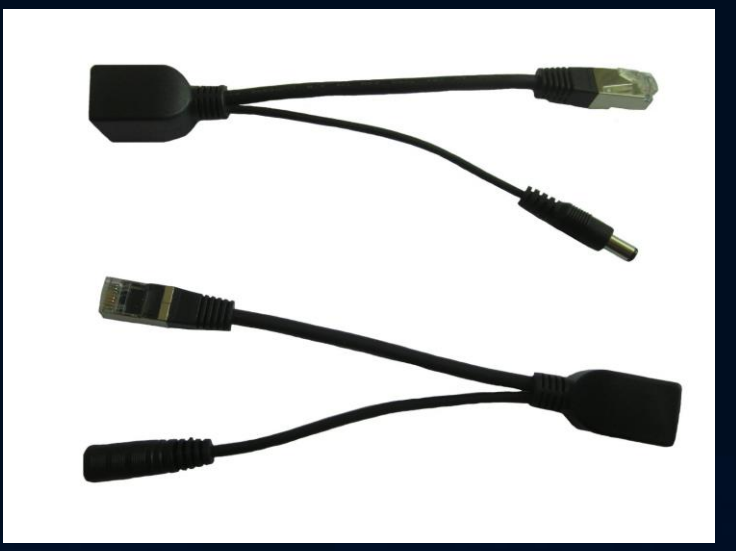

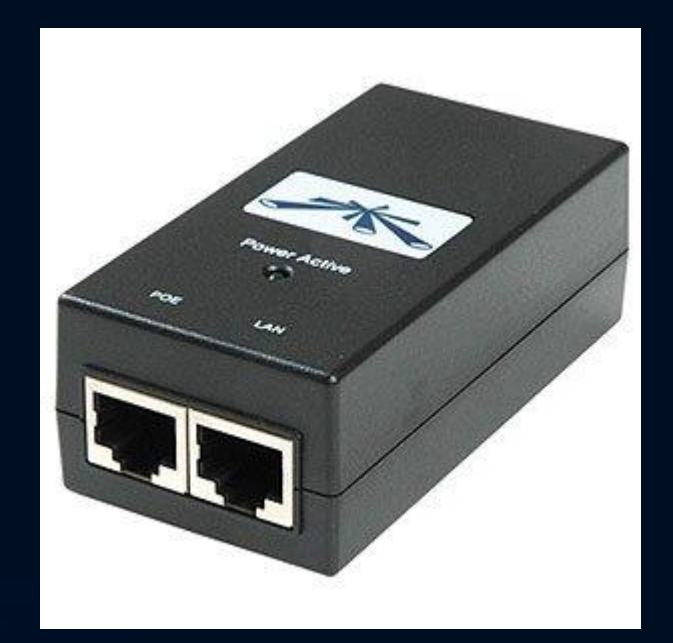

Images from http://www.amazon.com

### Things You Should Have on Hand (cont.)

• 12 Volt to 5 Volt Transformers (Great for Raspberry Pi Power)

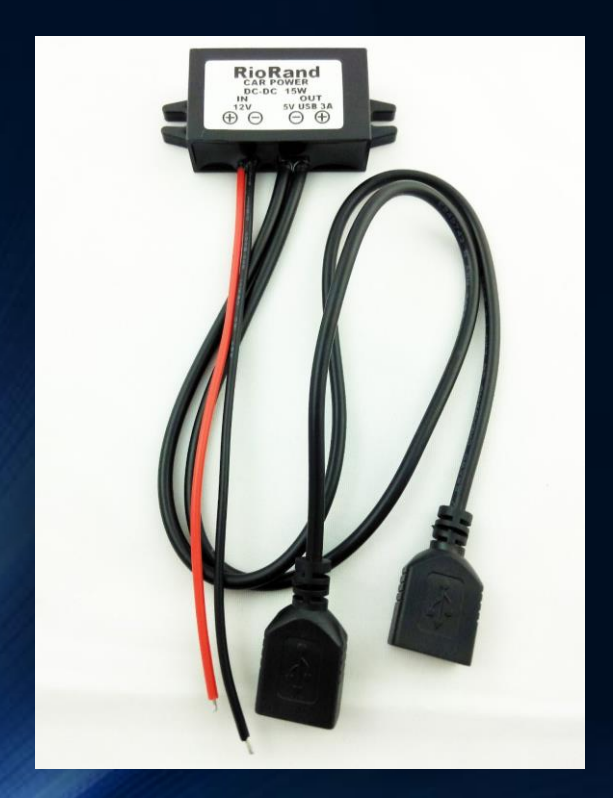

Images from http://www.amazon.com

### Things You Should Have on Hand (cont.)

- 2.1mm x 5.5mm Male & Female power jacks (CCTV power)
- Assortment of 12volt and 5 volt power adapters with various ampere outputs
- USB Cables –Assortment ( Micro, Regular, Mini, Male/Female extenders)
- Network Cables
- Fuses, switches, lights, PCB etching materials
- Patience and willingness to learn. Remember, I break things.  $\odot$

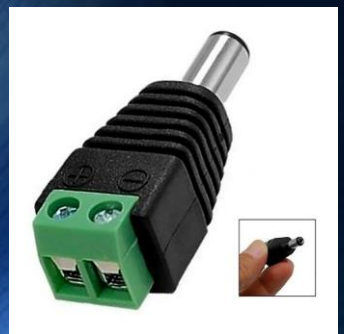

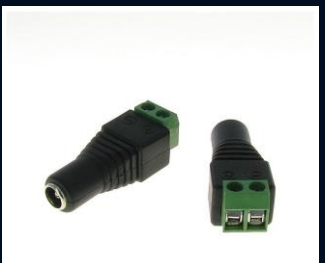

### Building a Node- Lessons Learned

- Watch your voltage and polarity
	- I fried a 12v to 5v transformer
- Silicone is your friend when weather proofing
	- Minimize component exposure and water entry points
	- Always think about how you will keep water out
- Keep in mind where you might place a node
	- Remote power on/off
- Batteries are heavy
- PoE Injectors are awesome!

## CP600 Infrastructure

#### CP600 Infrastructure Services

- Web Server
- Voice over Internet Protocol (VoIP)
- Chat
- FTP
- Web Cams
- General WiFi

Current "State of the Network"

#### What's Under the Hood?: Hardware

- Intel Atom Dual-Core D2500 1.86GHz processor
	- 4GB RAM
	- 120GB SSD Hard Drive
- Grandstream Phones (2 Line Phones)
- Various IP Camera
- Cisco Managed Switch
- TP-Link Dual WAN Router
- Rebadged Linksys Routers
- Ubiquity Bullets M2 HP
- TP-Link Antennas (Directional & Omni)
- Ubiquity AirGrid 2.4GHz & 5GHz (for Internet "pilfering")

#### What's Under the Hood: Software

- PBX in a Flash (VoIP):<http://pbxinaflash.net/>
- CentOS
	- Rock Solid Linux Distribution
	- Built for Enterprise use
- Apache Web Server
- Filezilla Server (FTP)
	- Runs on Windows Laptop

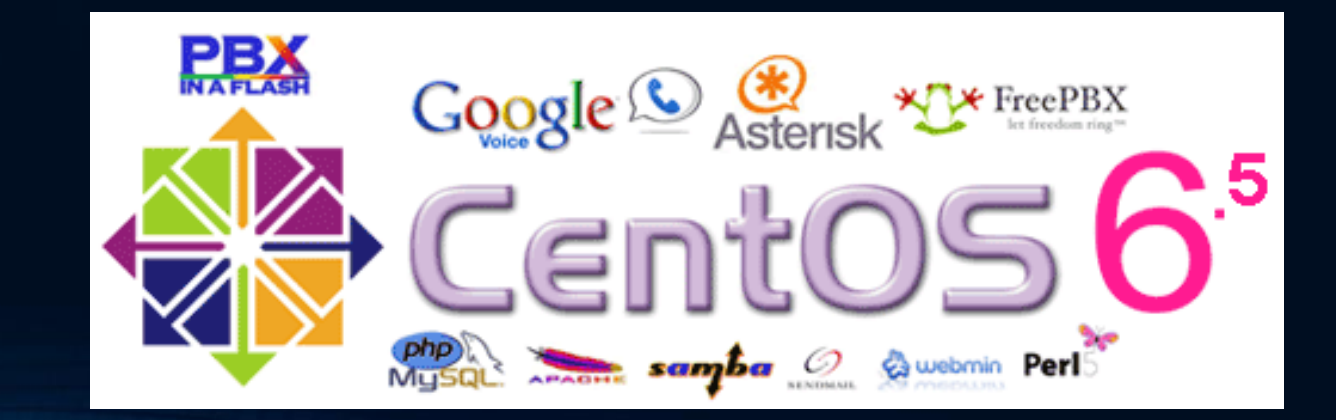

#### How to Build It

- Some Linux knowledge is highly recommended
	- Google is your friend
	- Webmin (GUI) helps for most administrative tasks
- Recommend a minimum dual core Atom Processor system
	- 4GB RAM
	- 120GB SSD
- Burn ISO of PBX in a Flash, boot from it, and follow the install instructions
- Apache is installed by default

#### How to Build (cont.)

- Openfire Chat:
	- XMPP (Jabber) protocol
	- If you are using PBX in a Flash: [www.pbxinaflash.org/piaf6/docs/install-openfire.pdf](http://www.pbxinaflash.org/piaf6/docs/install-openfire.pdf)
	- Can be configured to allow "self registration"
- Openfire was chosen due to logging capability
	- "Logs or it didn't happen."
	- Emergency response should have all activities logged
- Clients:
	- Any XMPP capable client
	- HIGHLY recommend Spark: <http://www.igniterealtime.org/downloads/index.jsp>

#### How to Build it (cont.)

- Windows Workstation
	- Really?
		- Yes, really. Linux FTP server is a pain to get working (still haven't figured it out)
	- Install Filezilla server –DONE!
- Need to create a virtual web server in Apache to handle web requests to any other port that is not port 80. Recommend port 8080
	- Can do this in Webmin
- Point the following ports at your server: 21 TCP (FTP), 5060 UDP (VoIP), 8080 TCP (Web – Done by placing link on your node's page)

#### Considerations

- Do I need all this power?
	- How many VoIP calls could possibly be needed at any moment?
- Do I need a VoIP server?
	- Maybe not.
	- Do you need voicemail?
		- Comes in handy if you are running emergency response / central command
	- Could program phone with one VoIP provider to enable you to dial out.
	- PBX in a Flash may be overkill for needs.
		- Provides voicemail and many advanced features.
			- Incredible PBX for Raspberry Pi may be for you
	- Can dial by IP address
		- Publish a directory of IP addresses (phonebook) in a text file on webserver

#### Considerations (continued)

- Can I use any VoIP phone?
	- Yes, as long as it is SIP capable.
	- May want to consider VoIP adapters to use POTS phones.
		- POTS phone are likely to be more available during an emergency situation
	- Some Cisco phones may not work without a special flavor of the firmware on the phone
	- HIGHLY recommend Grandstream.
		- Inexpensive, \$60 for 5, 2 line phones on ebay
		- Easy to program
		- PoE Available on some models

#### General Considerations

- I am not an attorney…
- Only licensed operators may use the equipment as you are likely exceeding FCC Part 15
- You cannot use encryption
	- Everything you do is in the clear text
	- You can authenticate users though

### Challenges & Solutions

- Network Access Control
	- Problem: Wireless access points issue IPs to anyone. Mesh firmware has no provisions to limit this.
	- Solution: Incompatible Access Points can be used.
		- Set to Access Point only mode
		- Disable DHCP
		- Use wired connection to configure
		- Lock wireless down to trusted devices by MAC address
		- Follow a standard naming convention: eg: KC3AAD-100-AP

### Challenges & Solutions (cont.)

- Centralized Services = Centralized Failure
	- Single point of failure
	- Distribute services across nodes
		- One piece of equipment running multiple services can stress it
		- Consider dedicating one or two services per server
	- Have backup hardware & software configurations
		- Hot-Hot Hardware
		- Cold Spares
	- Designate primary and secondary nodes for duplicate services
		- One service goes down, can transfer to another node with services
			- Configuration Management is going to be needed

## Westmoreland County Airshow 2014 NOTES FROM THE BATTLEFIELD

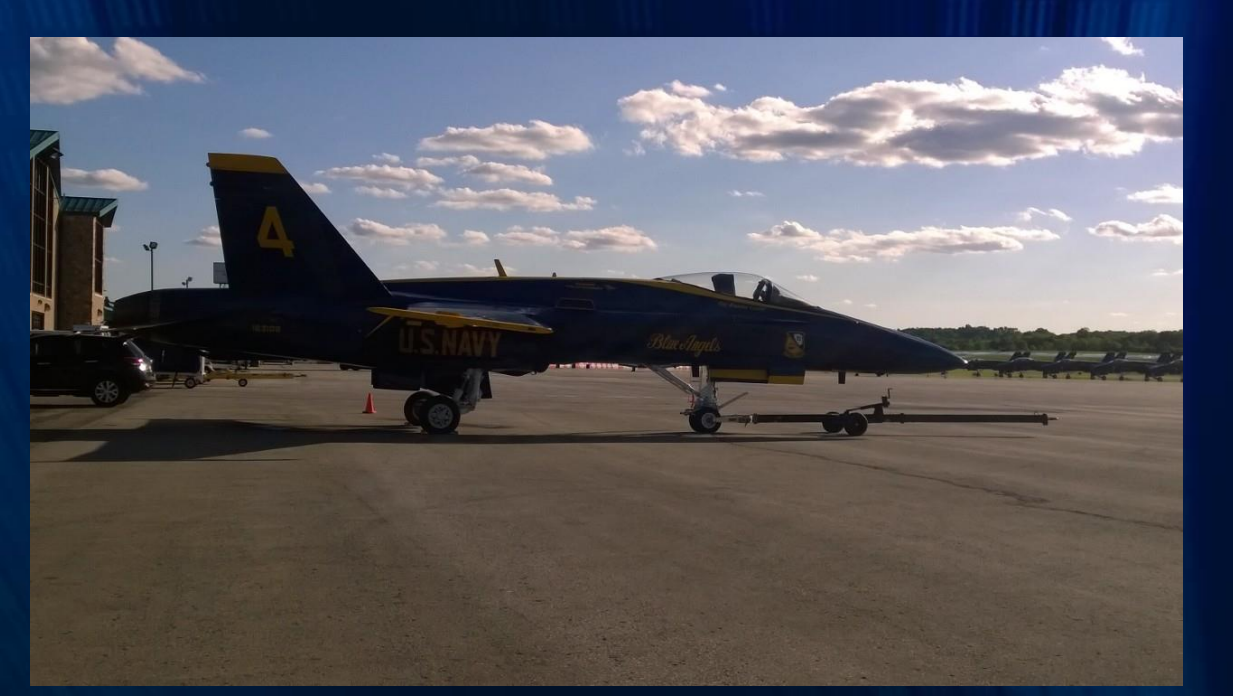

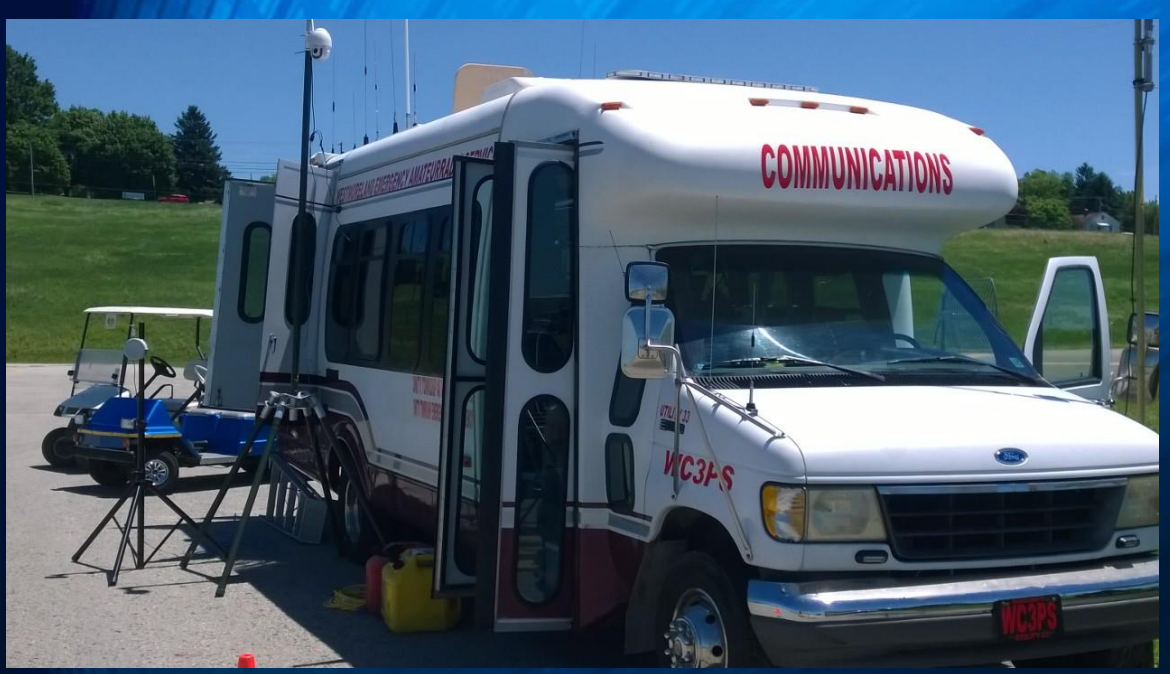

## Latrobe Airport (LBE)

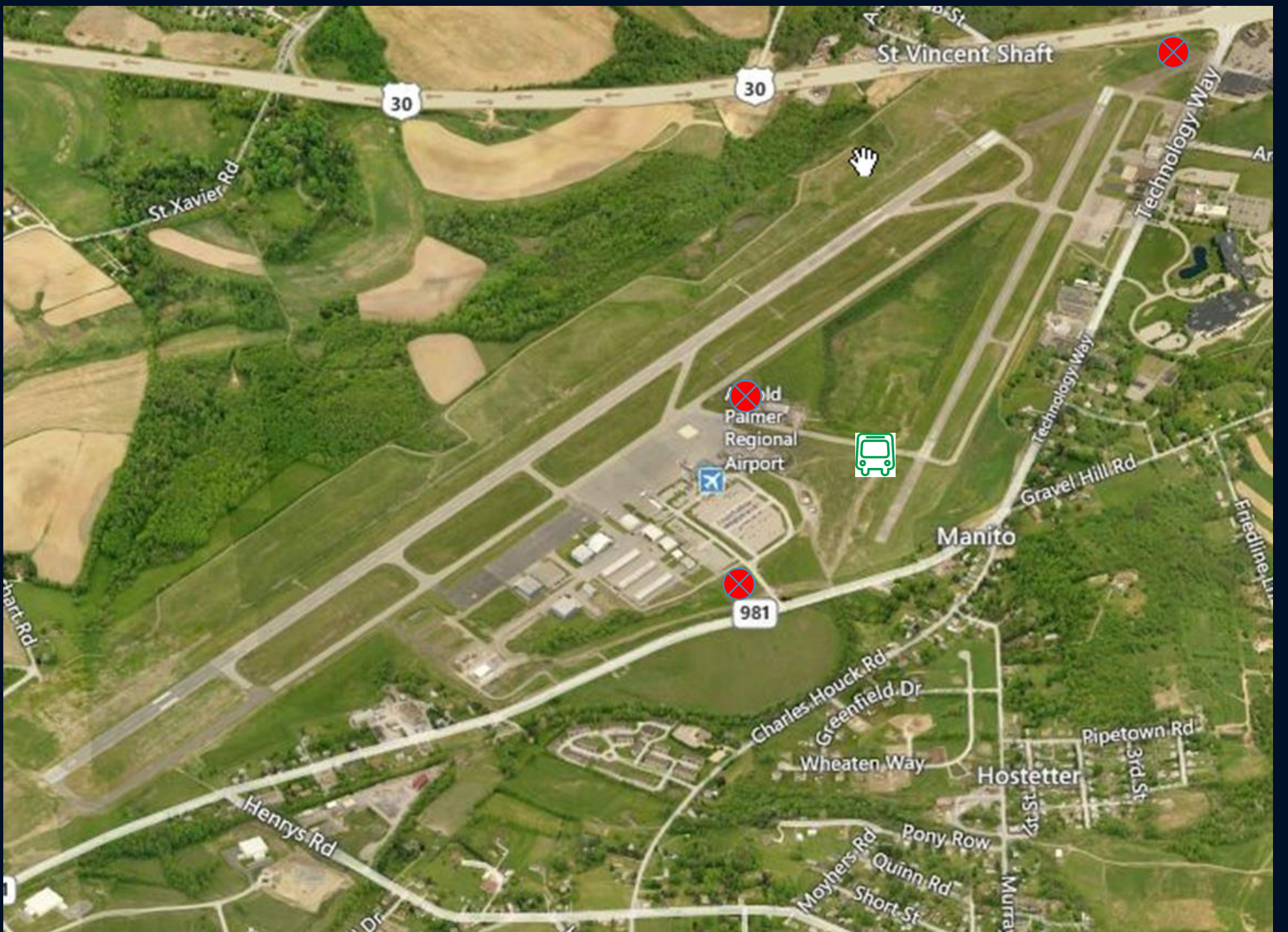

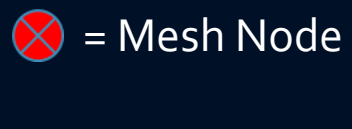

#### http://maps.bing.com

#### EL KC3AAD-100 me x status x | El Network Camera Live V x | El Network Camera Live V: x ← → C B kc3aad-100:8080/cgi-bin/mesh

#### T Apps [ MESH [ WEARS ET DD-WRT (build 2167.

#### **KC3AAD-100** mesh status

Auto

none

Quit

 $\blacksquare$ 

cameral

Opent

#### Refresh **Local Hosts Services** KC3AAD-100 · CAMERA2 camera<sub>2</sub> · CAMERA3 camera3 **Remote Nodes ETX** Services N3WWN-BBHN-4 9.32 WC3PS-100 8.20

 $ep600$ -ftp camera1

· phone'

<sup>o</sup>serv

#### LQ Services **Current Neighbors** KC3BJX-1 100% \*kc3bjx-pc  $Cam$ Server WC3PS-LBE-TOWER 100% **Previous Neighbors** When

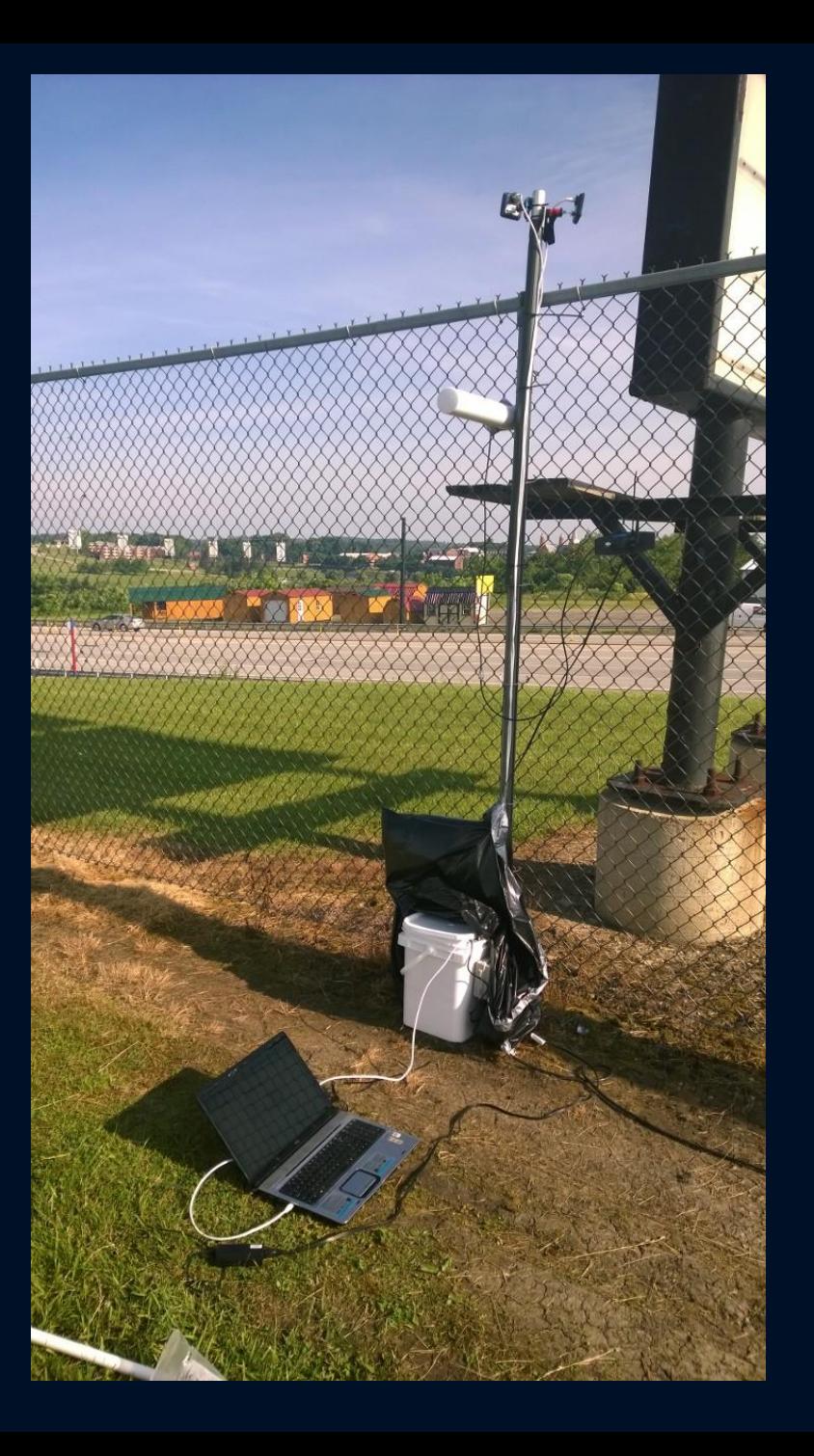

#### Lessons Learned

- Parabolic Dish Antennas are REALLY directional.
- Do not send a Linksys router to do a man's job.
	- Ubiquity gear rocks!
- If you are using 2.4GHz back hauls in a crowd of 50,000+ people with Smartphones beaconing, you're going to have a bad time.
	- Get your antennas up high
	- Use parabolic antennas aimed at omni-directional antennas for better performance.
	- Consider adding nodes in low coverage areas.

## Pro Tip: Tether your gear!

Tripod + High Gust Winds –Tethers = Broken Gear

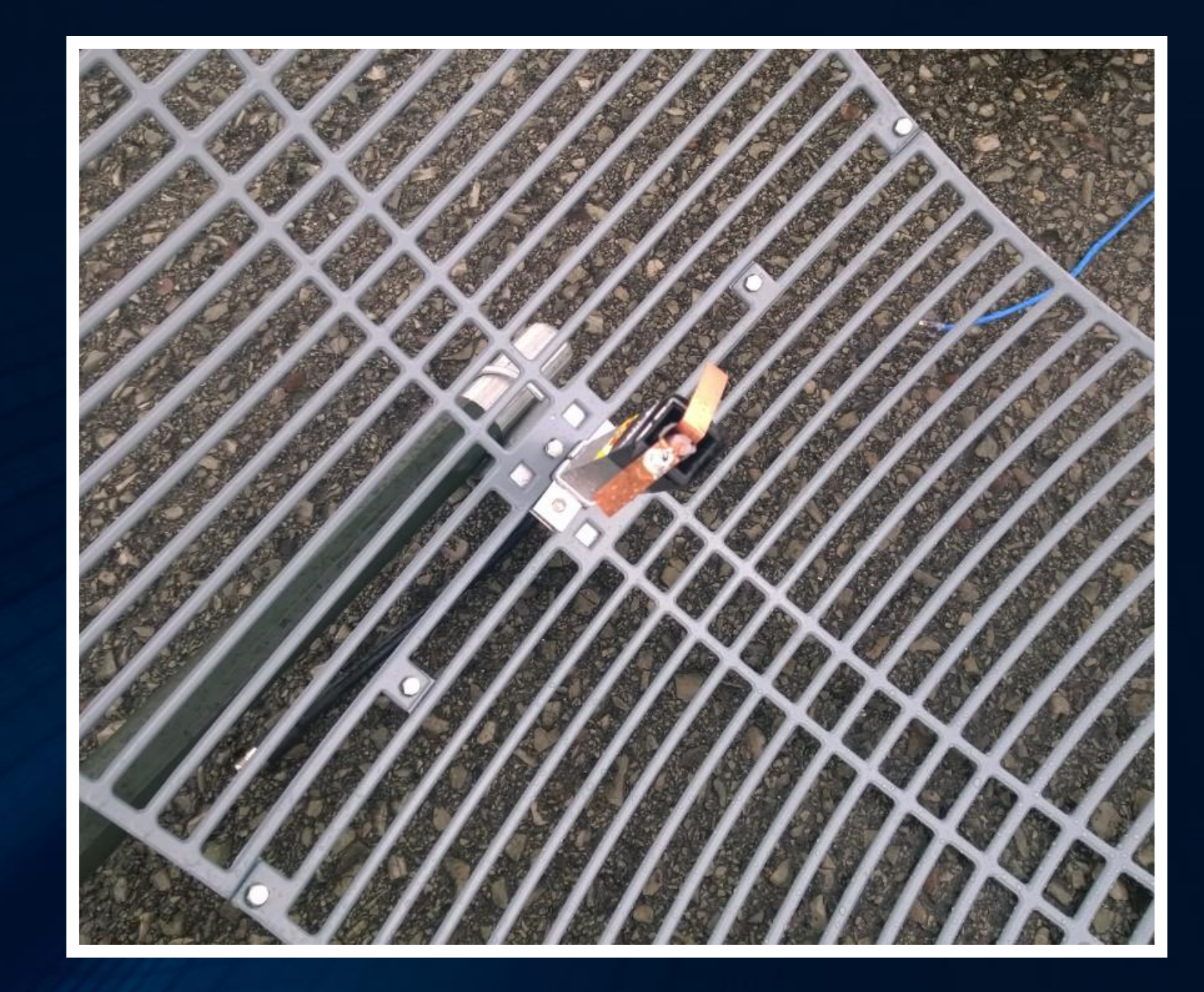

#### Lessons Learned (continued)

- Link quality is key when pushing video.
- You can never have enough 12 volt batteries.
- Have a Business Continuity Plan (BCP) / Disaster Recovery Plan (DR)
	- If it can fail, it will. Diesel generator failure
- Have multiple methods of communication
	- Dedicated Simplex frequencies and a repeater were great
	- Instant messaging / chat / FTP can be a big help in an emergency

## Future Work

#### What's Next?

- Redesign some components of CP600 Network
	- Possibly move to a Windows System
	- 3CX Free Edition VoIP System
	- Filezilla FTP Server
- Westmoreland County Mesh Network
- Develop Standards, Policies, Documentation
- Create "Go Box" Self Contained Nodes
	- Set and forget
	- Give to anyone assisting in emergency

#### What's Next? (cont.)

- RF maps of public places to assist in emergency response
- Field testing on-site of nodes where we may be called to
- Lots to do!

#### Contact Information

- George J. Silowash KC3AAD
- · [kc3aad@wc3ps.org](mailto:kc3aad@wc3ps.org)
- http://www.wc3ps.org

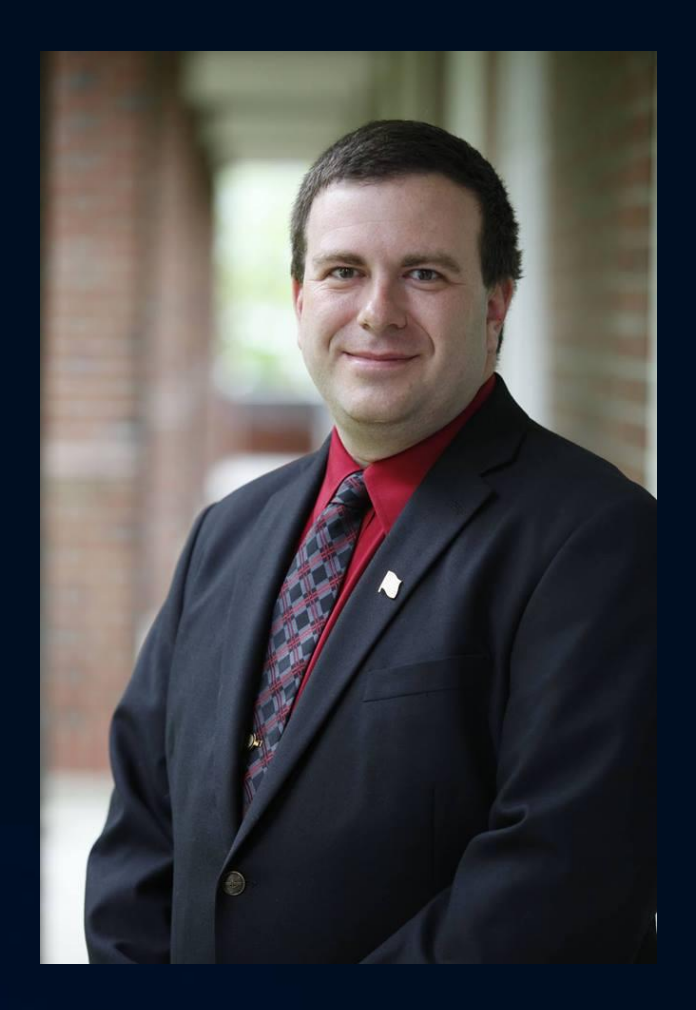

### Contact Information

- Jay Schall KB3NSJ
- [kb3nsj@comcast.net](mailto:kb3nsj@comcast.net)
- http://www.wc3ps.org

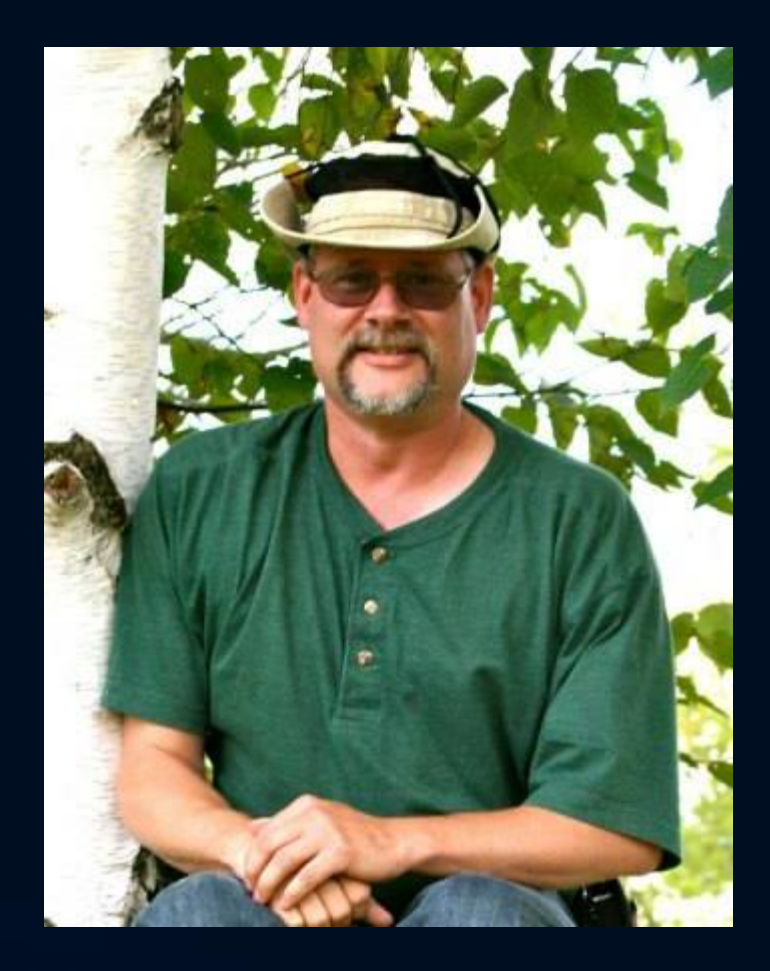